به نام خدا

[Radepanet.ir](https://radepanet.ir/) 1999 - The Commission of the Commission of the Commission of the Commission of the Commission of

# آموزش محتوای کپی سئو شده

محتوا مارکتینگ

[Radepanet.ir](https://radepanet.ir/) 2

### فهرست

[معرفی](#page-3-0)

اخلاق و قانون در کپی کردن محتوا

[نکات مهم درباره محتوا کپی و سئو شده](#page-12-0) 

روش صحیح [از نظر گوگل برای](#page-21-0) بازنشر مطالب

جلوگیری از کپی شدن مطالب سایت و شکایت در گوگل

سخن پایانی

### ☐ معرفی

<span id="page-3-0"></span>سالم . من میالد محمدی هستم و در این کتاب اکترونیکی می خواهم مباحث آموزشی محتوای کپی و سئو را به شما عالقه مندان به دنیای وب و کسب وکارهای اینترنتی معرفی کنم. در این کتاب ما درباره کپی کردن محتوا از سایت های مختلف درون سایت خودمان و یا برعکس صحبت خواهیم کرد.

همانطور که اطالع دارید، تعداد سایت های اینترنتی روزبه روز افزایش پیدا می کنند و با توجه به اهمیت بازاریابی محتوایی روند انتشار محتواها در سایت های اینترنتی رو به افزایش است و از آنجایی که تولید محتوای اختصاصی یک فرآیند زمانبری است، تعداد بسیار زیادی و درصد خیلی باالیی از محتواهای منتشر شده، محتواهایی هستند که کُپی میشوند.

در این کتاب دقیقاً ما درباره چه چیزی قرار است صحبت کنیم! ما در این دوره درباره دو مطلب عمده صحبت میکنیم.

- .1 چطور محتوای کپی در سایت بگذاریم؟
- .2 چطور از کپی شدن محتوای خود جلوگیری کنیم؟

یک بحث خیلی کوتاهی در مورد بحث اخالقی و قانونی کپی کردن محتوا در این کتاب من با شما عزیزان خواهم داشت.

یک مطلب خیلی مهم ی هم که است، شاید برایتان تازگی داشته باشد؛ درباره سئو و گوگل با شما صحبت می کنیم. با توجه به اینکه تعداد بسیاری از ما معتقد هستیم، تعداد خیلی زیادی از سئوکاران حتی قدیمیها معتقداً که محتوای کپی به ضرر سایت و باعث آسیب دیدن سایت می شود و مواردی از این قبیل که در مورد الگوریتم های گوگل در مورد سئو و در مورد اینکه آنچه ما در مورد سئو و گوگل در وبسایت های مختلف مطالعه میکنیم(مخصوصاً وبسایتهای فارسی زبان) و آنچه که میبینیم و میشنویم همیشه ً درست نیست و خیلی خیلی باید با دقت بیشتر و باالتری به آن ها توجه بکنیم و اینکه صرفا توی یک سایتی یک مطلبی نوشته شده است و بخواهیم به آن اعتماد کنیم ما را دچار سردرگمی می کند.

اما همانطور که گفته شد در این کتاب ما 2 تا مبحث اصلی داریم. که اولیش این بود: چطور محتوای کپی در سایت بگذاریم؟ خُب! این خیلی ساده شاید به نظر برسد، ما کافیه یک محتوای از روی یک سایت دیگری که پسندیدیم را کپی کنیم و آن را در سایت خودمان قرار بدهیم. اما من در این کتاب:

- قرار نیست درباره روش کپی کردن محتوا صحبت بکنم.
- قرار نیست در مورد فیدخوانها یا RSS خوان ها صحبت بکنم که فید سایت های دیگر را میخوانند و آن ها را در سایت شما منتشر میکنند.

ما قرار است در این باره صحبت بکنیم که چطور میتوانیم محتوا را از سایت های دیگر بر روی سایت خودمان کپی کنیم و علی رغم کپی کردن محتوا در گوگل باال بیاوریم. یعنی کاری بکنیم که این محتوای کپی روی سئو سایت ما تأثیر مثبت داشته باشد.

مبحث دوم اینکه چطور میتوانیم با محتوای کپی سایت خودمان را سئو بکنیم؟ حتماً شما هم دیدید و برایتان پیش آمده که یک سایتی که یک محتوایی را کپی کرده در نتایج گوگل باالتر از سایتی است که ما محتوا را تولید کردیم. چه کار کرده که این اتفاق افتاده است؟ ما در این کتاب در این باره صحبت نمی کنیم که چطور میشود محتوای دیگران را انتشار داد در این باره صحبت میکنیم که آنها را به چه شکلی منتشر بکنیم که بتوانیم در گوگل به نتایج باالیی برسانیم و سئو سایت خوبی داشته باشیم و سایت ما موفق بشود.

از طرف دیگر درباره عکس این مطلب هم صحبت می کنیم، اینکه چطوری از کپی شدن مطالب و محتواهای اختصاصی که تولید کردیم توسط سایت های دیگر جلوگیری کنیم!

- روشهای مختلفی که سایت های دیگر مطالب ما را کپی می کنند، را بررسی میکنیم.
	- اینکه چطور می توانیم جلوی هر کدام از این روشها کپی کردن را بگیریم.
		- اگر کسی مطالب سایتمان را کپی کرد، چکار کنیم؟
		- در مورد شکایت و مسائل حقوقی کپی رایت صحبت می کنیم
			- در مورد اقدام کردن از طریق گوگل هم صحبت می کنیم

این کتاب، کتاب بسیار مفیدی برای وبمسترها هم است، کتاب خیلی خیلی الزم و ضروری برای کسانیکه سایت دارند و محتوا منتشر می کنند. از آنجایی که همانطور که گفتم تولید محتوا کار بسیار زمانبری است و واقعاً امکان اینکه تمام محتواها را خودمان زمان بگذاریم و تولید بکنیم، نیست. چون هم زمانبر و هزینهبر است.

بسیار مناسب است بدانیم به چه شکل میتوانیم از محتوای کپی در سایت خودمان استفاده کنیم و بتوانیم سایت خودمان را به نتایج خیلی خوبی برسانیم.

پیشنهاد می کنم کتاب آموزش محتوای کپی سئو شده را کامل مطالعه کنید، به شما قول میدهم با مطالبی در این کتاب شما را آشنا میکنم، که خیلی سریعتر می توانید سایت خودتان را به رتبههای بالاتری برسانید، خیلی سریعتر میتوانید در نتایج گوگل بالاتر بیآیید و با انتشار محتواهای باالتر تعداد بازدیدکنندگان وبسایت تان را هم بسیار افزایش بدهید.

## اخلاق و قانون در کپی کردن محتوا  $\Box$

<span id="page-7-0"></span>در این بخش در کتاب محتوای کپی رایت و سئو می خواهم درباره یک موضوع خیلی مهم که شاید همه کسانیکه این کتاب را می خوانند، یا درباره آن می شنوند یا به طور کلی جایی درباره آن محتوای کپی صحبت می شود یا مطلبی نوشته می شود؛ ممکن است این موضوع در ذهن شما خطور بکند که بحث اخالقی و قانونی کپی کردن محتوا چی است؟

آیا ما کپی بکنیم مطالب یک سایت دیگر را و حاصل زحمات و نتیجه زمان گذاشتن و تالش فرد دیگری را برداریم و در سایت خودمان بصورت کپی منتشر کنیم، آیا این کار، کار اخالقی است یا نه؟ و آیا اصلاً این کار قانونی است یا نه؟

خیلی علاقهمندم قبل از اینکه به اصل مطلب و مسائل فنی برویم، لازم میبینم حتماً چند سطری به صورت خیلی کوتاه در این باره هم صحبت بکنم. متأسفانه روال قانونیه خیلی محکمی توی کشور ما وجود ندارد. قانون کپی رایت آنچنان رعایت نمی شود. اگرچه در برخی موارد می شود با شکایت به نتایجی رسید، اما متأسفانه بسیار زمانبر است و آنقدرها قانون درست و حسابی در این زمینه ما نداریم. از نظر اخالقی هم کسانیکه خودشان را ملزم به رعایت موارد اخالقی میدانند، خوب است که این مطالب را بدانند.

از کجا محتوا کپی کنیم؟

- کپی از کتاب
- کپی از فایل های PDF
	- کپی از سایت

❖ کپی از کتاب

ببینید ما زمانیکه یک محتوایی را می خواهیم کپی بکنیم. می توانیم آن را از روی یک کتاب انجام بدهیم. کپی کردن مطالب از روی کتاب یکی از روش های خیلی خوب و مفید است. تعداد زیادی از کتاب هایی که منتشر شده است مطالبشان در اینترنت وجود ندارد و در صورتی که ما عینناً همانها را در سایتمان قرار بدهیم، از نظر گوگل مطلب جدیدی محسوب می شود و برای ما امتیاز خیلی خوبی خواهند داشت. پس یکی از روش های تولید محتوا استفاده از کتاب هایی است که منتشر شده اند.

از نظر اخالقی درستش این است که از کتاب هایی استفاده بکنیم که در

آنها قید نشده که انتشار این مطالب <sup>و</sup> قالب این کتاب ممنوع است.

در بعضی از کتابها قید می شود که انتشار مطالب با ذکر منبع آزاد و قانونی است و در بعضی ها هم انتشار مطالب این کتاب آزاد نیست. اگر انتشار مطالب آن کتاب آزاد است ما میتوانیم مطالب آن کتاب را بصورت منبع وارد سایت خودمان کنیم و زیر مطلب مان یا در داخل خود مطلب قید بکنیم که این مطالب از خالصه کتاب X برداشت شده است. اینکار از لحاظ اخالقی و قانونی کار خیلی مناسبی است و در واقع مشکل اخالقی قضیه را هم برطرف می کند.

#### ❖ کپی از فایل های PDF

یکی از روشهای دیگر کپی کردن از فایل های پی دی اف یا ایبوک هایی است که در اینترنت منتشر می شوند. از آنجایی که هنوز گوگل خیلی قوی نیست در خواندن و ایندکس کردن مطالب فارسی فایل های PDF، کپی کردن این مطالب هم در سایت ما از نظر گوگل مطالب جدید محسوب می شود.

مجدداً اینجا هم اگر بخواهیم رعایت موارد اخلاقی را بکنیم، درستش این است که از کسی یا سایتی که PDF را تهیه کرده ایم، اجازه بگیریم و در سایت خودمان، هم منبع را قید بکنیم که این مطالب از ایبوک و یا پی دی اف سایت فالن منتشر شده است. ما میتوانیم لینک بدهیم یا ندهیم به آن سایت یا آنجایی آن PDF را دریافت کرده ایم.

#### ❖ کپی از سایت

در نهایت اگر از سایتی مطلبی را کپی میکنید، سایتها هم دقیقاً مشابه کتابها توی بعضی هاشون قید شده که انتشار مطالب با ذکر منبع مجاز است و در مطالب سایت دیگر قید نشده است. در خیلی از سایتها هم سریعاً قید شده است که انتشار مطالب این سایت تحت هر شرایطی با ذکر منبع و یا بدون ذکر منبع ممنوع است.

از لحاظ اخالقی و قانونی انتشار مطالب این سایت ها درست نیست، حتی اگر منبعاش را ذکر کنیم. اما در واقع در سایر سایت ها ما میتوانیم آنها را در سایت خودمان منتشر بکنیم، در قسمت پایین مطلب خودمان لینک بدهیم، نه به آن سایت بلکه به دقیقاً آدرس ان مطلب در آن سایت با اینکار هم از لحاظ قانونی و هم از لحاظ اخلاقی دیّن خودمان را ادعا کرده ایم. چون با لینک دادن ما به آن سایت در واقع یک کهن مثبتی برای آن سایت ایجاد می شود، یک بک لینک برای آن سایت ایجاد می شود و آن سایت در ازای مطلبی که ما ازش کپی کردهایم، یک بک $بنک میگیرد و اتفاقاً خیلی هم خوشحال است اگر سایت$ ما سایت خوبی باشد که ما یک بک لینک را دریافت کرده ایم و مقاله آن را منتشر کرده ایم. پس از لحاظ اخالقی و قانونی اگر ما مطالبی را منتشر می کنیم:

- ۱. آن سایت یا منبع آن مطلب را منتشر کردهایم نباید سریعاً انتشار آن مطلب بر سایت های دیگر ممنوع اعالم کرده باشد.
- .2 انتشار مطلب توسط ما باید با ذکر منبع همراه باشد. در این صورت ما از لحاظ اخلاقی و قانونی کاملاً روش درستی را طی کردهایم و نه فقط به ضرر آن سایت یا منبع تولیدکننده اصلی عمل نکردیم؛ بلکه به نفع آن هم کاری را کردهایم.

این هم از اصل اخالقی و قانونی کپی کردن محتوا تو سایت خودمان. از این بحث که بگذریم در قسمت های بعدی کتاب درباره مطالب مهم تر و اصلی تر این کتاب کپی رایتینگ صحبت می کنیم و اینکه چطور می توانیم محتوا را کپی بکنیم و با آن محتوای کپی در گوگل باال بیاییم.

### ☐ نکات مهم درباره محتوا کپی و سئو شده

<span id="page-12-0"></span>در بخش قبلی درباره بحث اخالقی کپی کردن محتوا و مسائل قانونی آن با شما صحبت کردیم، باز هم قبل از اینکه بریم سر بحث اصلی و اینکه چطور محتوای کپی را در وبسایت مان استفاده بکنیم؛ قصد دارم چند سطری درباره یک مطلب دیگری که بسیار ضرروی است با شما صحبت کنم.

### سئو و گوگل

حتماً خیلی از شماها شنیدید و یا در جاهای مختلفی خواندهاید، که محتوای کپی به هیچ وجه نباید توی سایت قرار داد و گوگل رسماً اعلام کرده است که اگر محتوای کپی درون سایت قرار بدهید، سایت ما را جریمه میکند و duplicate محسوب میشود و به طور کلی درباره اینکه گوگل به شدت با محتوای کپی مخالف است. احتماالًدر ذهنتان پیش میآید که پس چطور ما میخواهیم با محتوای کپی سایتمان را سئو بکنیم و در گوگل باال بیآوریم. بنابراین تصمیم گرفتم در این قسمت از کتاب چند سطری در مورد گوگل صحبت بکنم . دوستان عزیز چندتا مورد خیلی مهم را که شما درباره بحث سئو نه فقط مبحث محتوای کپی رایتینگ همیشه باید در نظر داشته باشید. به طور کلی هر جا صحبت از سئو می شود و به سئوی سایت تان میخواهید برسید و بر روی آن میخواهید کار بکنید. چندتا مطلب را حتماً باید در نظر داشته باشد.

عدم اعالم رسمی بسیاری از موارد توسط گوگل

گوگل هیچ وقت نمیآید اعلام بکند به صورت رسماً که چه فاکتورهایی و چه عؤاملی را در سئو سایت تأکید می کند. چه چیزهایی کهن مثبت و چه چیزهایی کهن منفی دارند. گوگل یک هوش مصنوعی دارد که داخل آن الگوریتم هایش را معرفی می کند و یک سری مطالبی را مینویسد؛ اما هیچ وقت رسماً اعلام نمیکند که چه سیستمی را دارد پیاده سازی میکند. این مسئله را باید از نتایج قبل و بر اساس تجربه فهمید. یعنی چی: یعنی یک سئوکار حرفه ای وقتی که یک کاری را بر روی یک سایتی انجام می دهد و نتیجهاش را میبیند و به مرور براساس تجاربی که بدست می آورد، میفهمد که آیا کدام فاکتورها در سایت تأثیر بیشتری دارند و یا تأثیر خیلی کمی دارند. این موضوع فقط به صورت تجربه درک می شود. سؤال عمومی: اگر ما قرار باشد، بر روی سایتمان آزمون و خطا انجام بدهیم دچار مشکل خواهیم شد و ممکن است کارهایی را انجام بدهیم که سایتمان از نظر گوگل پنالتی بشود و خارج شدن از پنالتی خیلی کار مشکلی است؟ معموالًسئوکارهای حرفهای این کارها را بر روی سایت خودشان انجام نمی دهند، بر روی سایت تستی انجام می دهند که در قسمت های جلوتر در موردش صحبت خواهیم کرد.

پس یادتان باشد که هیچ چیزی به صورت قطعی از نظر گوگل اعالم نمی شود.

مسائلی هم که گوگل اعالم رسمی می کند، در صورت تغییر دادن اعالم نمی کند.

گاهی اوقات مسائلی توسط گوگل اعالم رسمی میشود، مثل اینکه چند سال پیش گوگل رسماً اعلام کرد بک<code>لینکھا دیگر اهمیتی ندارند و فقط محتوای سایت را می</code>بیند و بررسی میکند. اما نکته خیلی مهم و جالب اینجاست گوگل یک کمپانی بسیار بزرگ است، که در همه جای دنیا از خدماتش استفاده میکنند. زمانیکه یک فاکتوری را رسماً اعلام میکند و بعد از چند ماه به این نتیجه می رسد که آن فاکتوری که اعالم کرده است درست نیست، هیچ وقت نمی آید بگویید من اشتباه کردم و آن فاکتوری که اعالم کرده را تغییر می دهد. گوگل خودش الگوریتم هایش را تغییر می دهد، برنامه ریزی هایش را تغییر می دهد و با اِستراتژیهای جدید به ایندکس کردن و خزیدن وبسایت ها می پردازد و آن نتایج را نشان نمی دهد، بدون اینکه اعالم کند.

بعنوان مثال: گوگل چند سال پیش اعالم کرد که بک لینکها دیگر هیچ اهمیتی ندارند، اما فقط چند ماه نگذشته بود که مشخص شد این اِستراتژی اشتباه است و مجدداً بکلینک ها قدرت و اهمیت سابق را بدست آوردند.

در مورد عدم اعتبار Keywordها هم به همین شکل است . متأسفانه هنوز هم ممکن است بعضی از سئوکارها را ببینید که در سایت هایشان مینویسند که Keywordها دیگر از دید گوگل اهمیتی ندارند. بله این موضوع را گوگل اعالم کرد، اما بعد از یک مدتی شاهد بازخوردهای منفی و نارضایتی کاربران شد، بازگشت به شرایط قبلش و آنها در نظر گرفت، اما دیگر اعالمی نکرد. پس آنچه که هست این است که گوگل اعالم نمی کند چه عواملی برایش در نظر می گیرد و آنهایی را هم که اعالم میکند، بعد از اینکه متوجه اشتباهش می شود، آنها را تصحیح میکند، اما تصحیح کردن آنها و اشتباه بودن مطلب ارائه شده را دیگر اعالم نمیکند.

منابع خارجی چندتا مقاله در این باره مینویسند و یک تعداد سایت فارسی ایرانی هم میآیند آن مقالهها را ترجمه می کنند و در سایت هایشان انتشار میدهند و بعد شروع میشود یک جو عظیمی که این ها را دیگر اهمیت خودشان را از دید گو گل از دست داده اند. متأسفانه از این به بعد هر چی سایت های جدید مطالبی درباره سئو مینویسند از همان سایت ها که دفعه اول ترجمه کرده بودند کپی میکنند و در وبسایت شان انتشار می دهند. وبسایت های خارجی مانند com.Moz، com.Searchenginejournal و... اینها معموالً زمانیکه آن اشتباهات تصحیح می شود، مقاالتی می گذارند و آن مقاالت قبلی هایشان را هم اصلاح میکنند. اما وبسایتهای فارسی که متأسفانه شاید بیش از ۹۸% صرفاً دنبال منابع فارسی زبان هستند، همچنان همان منابع قدیمی فارسی زبان را که ترجمه های اولیه بوده مطالعه میکنند و همانها را دوباره داخل سایتشان کپی میکنند. معمولاً هم پیش نمی آید کسی به مطالب سایت های خارجی مراجعه بکند و مطالب به روز آنها را ترجمه بکند. به همین دلیل است که مطالب سایتهای فارسی در زمینه سئو اکثراً قدیمی هستند، سئو یک علمی است که هر روز در حال آپدیت شدن است، هر روز دارد اتفاقات جدید درونش رخ می دهد .

بنابراین در چنین علمی که اینقدر سریع به روز میگردد، اینکه ما دنبال یک فایلی یا یک مطلبی باشیم که شاید چند سال قبل ترجمه شده توسط یک سایت فارسی زبان دیگر و بعد آن مطلب از سایت های مختلف منتشر شده و جابه جا شده، خیلی برای ما کاربردی نخواهد داشت.

متأسفانه در اکثر منابع فارسی زبان اکثراً مطالبی که ارائه میشود، مطالب قدیمی است. دلیلش هم این است که سئوکارهای حرفه ای معموالً مقاله نمینویسند، یا بهتر است اینطوری بگویم مقالات سئو معمولاً توسط سئوکارهای حرفهای نوشته نمی شود.

مقاالت سئو توسط کاربران به سایت ها نوشته می شود، توسط کسانیکه محتوا داخل سایتها قرار میدهند نوشته میشود. معمولاً آنها مطالب خودشان را از روی سایتهای دیگر بصورت مختصر و یا کامل شروع به کپی میکنند. در حالی که سئوکارهای حرفه ای براساس تجربه و نتایج که خود دریافت کرده اند، سایت را سئو می کنند.

 فاکتورهای مؤثر در سئو بیش از 200 فاکتور است، که برآیند آنها سئو را تشکیل میدهد و نمی توان روی یک عامل تنها حساب کرد.

اینکه می گوییم فقط محتوای کپی باشند، باعث می شود سایتمان باال بیاید و باال نیاید. فقط بک لینک، فقط Keyword، فقط محتوای خوب همه اینها با هم یک برآیندی را شکل میدهند که در نتیجه آن را گوگل تشخیص میدهد که کدام صفحه توی کدام کلمه کلیدی و در کجا قرار بگیرد. همه این 200 فاکتور هم وزن های یکسانی ندارد؛ بعضی ها ممکن است تأثیر بیشتری و بعضی هایش تأثیر منفی داشته باشند.

#### اما چکار کنیم؟

ما گفتیم که گوگل اعالم رسمی برای اصالحییاتش نمی کند، گفتیم منابع فارسی زبانی هم که در اختیارمان هست، معمولاً قدیمی و نیاز به به روزرسانی دارد. مجدداً تکرار میکنم که علم سئو هر روز در حال به روز شدن است. با همه این اوصاف پس ما چکار می توانیم بکنیم. پس یک سئوکار حرفه ای چطور سایت را سئو می کند؟ با این روش ها:

مطالعه منابع به روز خارجی

اولین و مهمترین نکتهای که میتوانم به شما عزیزان بگوییم، این است که منابع به روز خارجی و معتبر را مطالعه بکنید. متأسفانه همچنان اکثریت افراد در ایران به دنبال منابع فارسی هستند، که مطالبشان قدیمی است. منابع به روز خارجی را اگر مطالعه بکنید، مانند: Searchenginejournal.com ،hubspot.com و Moz.com این وبسایتها معمولاً به صورت روزانه مقاالت به روزی را منتشر می کنند که اطالعات آنها بسیار دقیق و آپدیت است. برای اینکه ما انتظار داشته باشیم و منتظر هم باشیم تا این مقاالت در یک سایت فارسی ترجمه بشود که ما بتوانیم به آن دسترسی پیدا کنیم، ممکن است خیلی زمان طوالنی بگذرد.

> پس یکی از مهم ترین منابع برای افزایش علم سئو خودمان مطالعه منابع به روز خارجی است.

> > عدم توجه به آنچه در هرجا درباره سئو می خوانیم یا می بینیم.

نکته بعدی این است که هر چیزی را که در هرجایی درباره سئو می خوانیم یا می بینیم یا بهمان می گویند، بهش توجه نکنیم. همین االن میشود 10 تا 15 سایت ایرانی را باز کرد ؛ داخل این وب سایت ها مطالب متناقضی را با هم مشاهده کرد. حتی 10 و 15 سایت فارسی زبان ادعاهایشان این است که جزء معتبرترین منابع سئو ایران هستند. جزء کسانی هستند که سئو را خیلی حرفه ای بلد هستند.

بنابراین خیلی توجه نکنید، که هر چیزی در هر جایی می خوانید. این را برای این می گویم که اصالً الکترونیکی به این دلیل نوشتم که همچنان این نکته تأکید می شود که این کتاب محتوا باید اختصاصی باشد، بله محتوای اختصاصی خیلی به سایت شما می تواند کمک کند، خیلی میتواند سایت شما را در رتبههای گوگل باال بیآورد. اما محتوای کپی هم میتواند به شما کمک بکند.

همچنان در اکثر وب سایت ها اگر ببینید به شدت با گذاشتن محتوای کپی در درون سایت مخالفت میکنند و آن را مخالف قوانین سئو میدانند و معتقداً که گوگل با دیدن محتوای کپی به سئو و به قول خود گوگل توی اولین اعالم رسمی اش Duplicate بودن یک صفحه (یعنی یک صحفه سایت عیناً در ۲ یا چند سایت منتشر بشود.) با این قضیه مشکل دارد. اما این قضیه در زمان کوتاهی از طرف گوگل اعالم شد ولی بعد تصحیح شد. دلیلش را هم به شما خواهم گفت که چرا گوگل تصمیم گرفت که محتوای کپی را بپذیرد. و چرا محتوای کپی درون وبسایت ها الزم است.

پس اینکه هر چیزی را در هر جایی می بینید یا میشنوید باور نکنید.

#### تجربه و تجربه

چه کار کنیم که سئوکار حرفه ای بشویم؟ برای جواب این سؤال باید بگویم: کسب تجربه و تجربه. سئو فقط نیاز شدیدی به کار کردن، تست و آزمون کردن دارد . هیچ جایی و در هیچ کتابچهایی مدوّری نداریم که برای سئو باید چه کار کنیم. هر چیزی که نوشته شده و هر چیزی که ارائه شده است؛ بیس های کسانی است که این کار را انجام داده اند و یا کسانیکه از روی سایتهای دیگر کپی کردهاند. هیچ منبع رسمی اعلام دقیق و مدوّری نکرده که چه فاکتورهایی است در این زمینه می باشد.

پس کار کنید و تا میتوانید تجربه کسب نمایید.

Victim Site قربانی سایت

درباره Site Victim یا سایت قربانی در چند سطر قبل با شما صحبت کرده بودم. ما میگوییم تجربه کنید، خیلی خُب. یک سایت باال آوردیم و کلی هم هزینه کردم، حاال بیایم با آزمون خطا چندتا فاکتور را چک بکنم و ببینم که به صورت تجربی عملکرد گوگل چگونه است. خُب اینکه کاملاً غلط است. سایت من ممکن است کاملاً از نظر گوگل پنالتی بشود. پس چکار باید بکنم؟ همه سئوکارهای حرفهای، بخصوص آنهایی که دقیق و درست کارهایشان را انجام می دهند؛ یک یا چندتا سایت قربانی دارند. اینها به چه دردی می خورد!! ببینید من میالد محمدی زمانی که می خواهم سایت مشتری را سئو بکنم، نمی توانم روی آن سایت آزمون خطا انجام بدهم. من چندتا سایت قربانی دارم که اصلاً به اسم خودم هم ثبت نشده است و هیچ جا نه گوگل و هیچکس دیگری نمی تواند، تشخیص بدهد که این سایت ها متعلق به من است. حتی دامنه آنها را توسط افراد دیگری ثبت کرده ام و هیچ ردی از میالد محمدی توی این سایت ها پیدا نمی کنید.

من آنچه را که به ذهنم خطور می کند و برداشت می کنم، از مطالبی که در سایت های خارجی درباره سئو می خوانم، در هر کدام از این وبسایت ها به روشهای مختلفی تست میکنم. در واقع این تست را بر روی سایت های مختلفی انجام می دهم. شما در یک سایت به دو روش مختلفی یک مطلبی ارائه میدهید و چک می کنید که کدام بازخورد بیشتری دارد.

این سایت های قربانی برای آزمون و خطا کردن ما است و برای این است که ما تشخیص بدهیم که کدام فاکتورها بهتر عمل می کنند و زمانیکه مطمئن شدیم میآییم این فاکتورها را بر روی سایت های مشتری پیاده می کنیم. بنابراین اگر یک سئوکار حرفه ای هستید، باید Site Victim داشته باشید. در این کتاب آموزشی ما درباره آموزش سئو صحبت نمی کنیم، مطلب اصلی مان بحث این است که چطور محتوایی را کپی بکنیم که بتوانیم سئو خوبی داشته باشیم. اما تا اینجا بدانید که محتوای کپی به صورت کامل رد میشود، کامالً غلط است و فقط خواستم یک استراتژی از روش کار سئوکارهای حرفه ای را بدانید و بدانید بسیاری از کسانیکه مطالبی را به شما میدهند، کسانی هستند که صرفاً چندتا مقاله فارسی را مطالعه کردند و اصلاً تبحر و تجربهای در این زمینه ندارند.

# <span id="page-21-0"></span>روش صحیح از نظر گوگل برای بازنشر مطالب  $\Box$

در این بخش سر اصل مطلب میرویم و آنچه که این کتاب دربارهاش تهیه شده است. یعنی اینکه چطور یک محتوای کپی را در سایتمان قرار بدهیم؛ که کپی نباشد . قبل از ادامه دادن یک جواب یک سؤال را باید با همدیگر بدانیم.

سوال مهم: محتوای کپی از نظر گوگل خوب سایت یا بد؟ و آیا محتوا حتماً باید اختصاصی باشد؟

همانطور که در بخش قبلی گفته شد، هنوز هم بسیاری از سئوکارها یا ادعاکنندگان تخصص سئو معتقد هستند، محتوا کپی باعث جریمه از طرف گوگل میشود. در واقع اصلاً اینطور نیست! محتوای کپی هم از نظر گوگل قابل قبول است. چرا؟

به دلیل اینکه بسیاری از خبرگزاریها که اتفاقاً حجم تولید خبر بسیار زیادی هم دارند اکثر مطالبشان کپی است. چرا چون خبر است! و خبر کاملاً یکسان است.

حاال ممکن است یک خبر را بشود به روش های مختلف نوشت. اما گاهی اوقات شما یک مصاحبه با یک شخص خاصی دارید یا یک مطالبی را که یک شخص نامداری مثل وزیر یا رئیس جمهور اعالم کرد، شما نمی توانید بروید برداشت های خودتان را از آن مطالب بنویسید. نمی توانید حرفهای آن شخص را تغییر دهید.

احتماالًمصاحبهای که شده را خیلی ها وبسایت ها منتشر می کنند. بنابراین صرف اینکه یک محتوا کپی است، دلیل نیست از اینکه از نظر گوگل محتوا مطلوب نباشد. محتوای اختصاصی قطعاً خیلی خوب است، خیلی کمک میکند اما آن محتوای کپی هم اگر درست استفاده بشود؛ همانقدر می تواند به وبسایت شما کمک بکند. و ما میخواهیم ببینیم که چطور درست استفاده میشود. یکی از روش های تولید محتوا که در حال حاضر در دنیا هم خیلی رواج دارد، روش Curation Content است.

Curation Content یعنی چی؟ اگر در گوگل Curation Content را جستجو کنید، گوگل به شما صفحه ویکی پدیا Curation Content را نمایش می دهد.

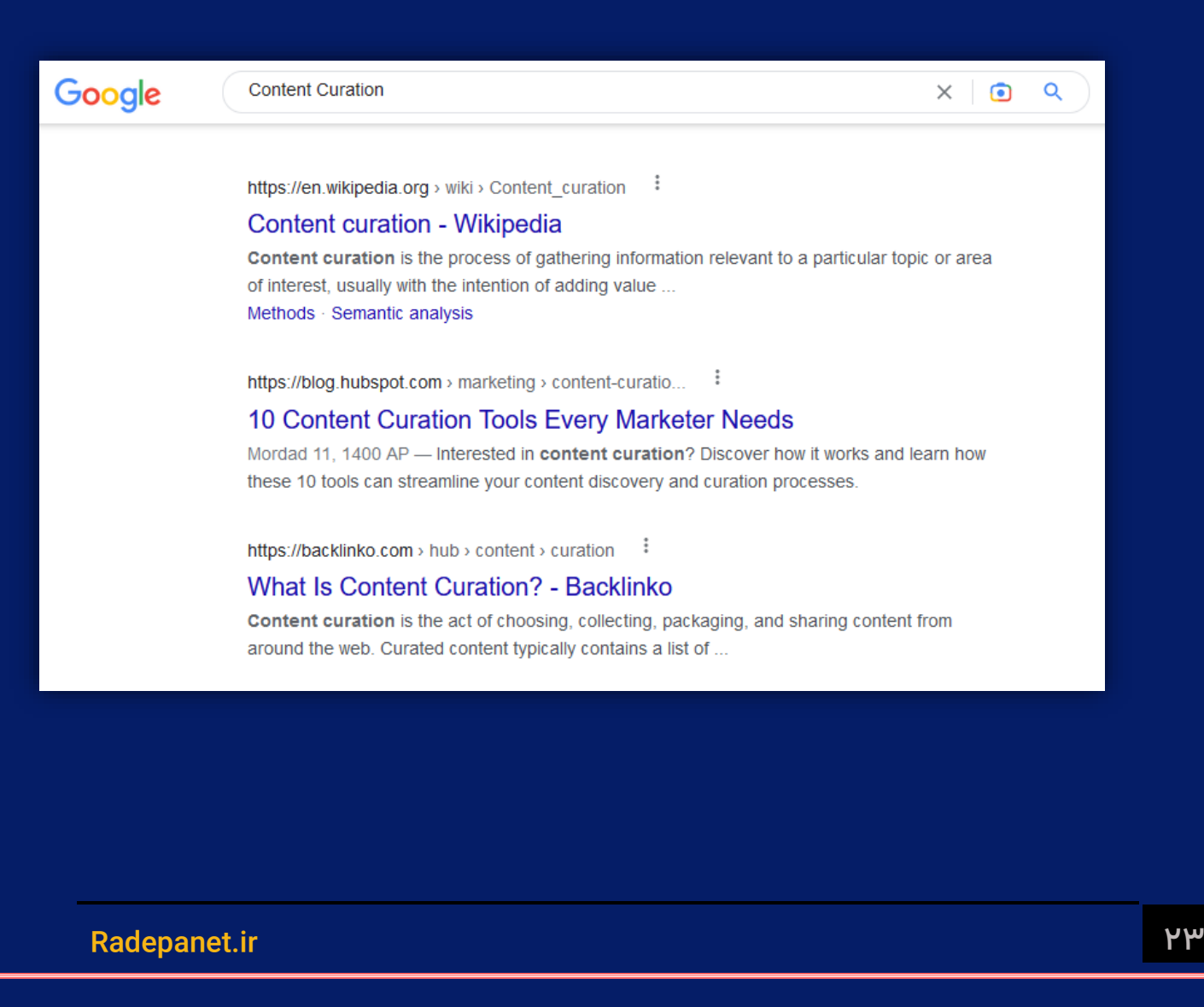

*Curation Content*، پروسه جمع آوری اطالعات مربوط به یک موضوع یا یک بخش خاص و جالب است. سرویس ها یا افرادی که این *Content Curation* را اجراء میکنند؛ بهشون *Curators* می گویند. *Curation* سرویس می تواند توسط بیزینس ها و توسط افراد معمولی انجام بشود.

به زبان ساده تر، Curation Content یکی از روشهای تولید محتوا است. یعنی شما مطالبی را که مربوط به یک موضوع خاص است از وبسایت های مختلف جمع آوری بکنید و در یکجا ارائه بدهید. این اتفاقاً یک کهن بسیار، بسیار و مفید از نظر گوگل است.

مهم ترین مسئله ای که گوگل در نظر می گیرد و هدف نهایی گوگل این است که نتایجی را نمایش میدهد، نتایجی باشد که برای کاربر خیلی مفید باشد. و همینطور که حتماً میدانید یکی از پارامترهای مهم گوگل این است که کاربر داخل سایت شما بیشتر بماند. این به این معنی است مطالبی که در سایت شما هست برای کاربر خیلی مفید است. حاال اگر من یک وبسایت راهاندازی کنیم که درباره موضوع X باشد. (مثلاً درباره سئو، سلامتی، املاک) بهترین مطالب را از وبسایتهای مختلف بگردم و گلچین بکنم و آنها را به سایت خودم کامل کپی کنم .

اما مطالبی که کپی میکنم واقعاً بهترین و مرجعترین مطالب در آن حوزه خاص از سایت های مختلف باشد. اینکار از نظر گوگل یک کار خیلی مفید است چون من دارم به کاربر کمک می کنم که مطالب گسترده و پراکندهی را در سطح اینترنت وجود دارد، در یکجا بتواند بهترین هایش را ببیند.

پس نتیجه میگیریم که Curation Content یک کار مفید است و یک کاری است که از نظر گوگل شناخته شده است و کهن مثبت دارد. دربارهاش هم اگر سرچ بکنید، اطالعات زیادی را شما می توانید در یک زمان کوتاهی بدست آورید.

در این بخش از کتاب قصد ندارم درباره Curation Content صحبت بکنم، می خواهم به جزئیات برسیم. فقط این را بدانید این بحث کپی کردن محتوا یک مطلب مهمی است که گوگل و سئوکاران حرفه ای دنیا آن را قبول کرده اند. منتها همانطور که گفتم به روش درست و اصولی پیاده سازی بشود.

### بررسی روشهای مختلف کپی کردن محتوا

این روشهایی که میخواهیم بررسی کنیم، به این منظور نیست که به چه شکلی میخواهیم اینکار را انجام بدهیم. (به این مسئله توجه داشته باشید)

ایجاد تغییر محتوا به شکلی که Keyword Term Longها تغییر کنند.

یک روشی که وجود دارد این است ما بیاییم آن مطلبی که وجود دارد را یک تغییراتی بر روش انجام بدهیم و آن را در سایت خودمان بگذاریم. این تغییرات هم به این معنی نیست که مثالًیک کلمه را تغییر بدهیم بلکه باید چهارتا کلمه را به معادلهای خودشان تغییر دهیم. یک خط هم قبلش اضافه کنیم و مطمئن که تغییر را به درستی انجام دادهایم. ما باید به شکلی تغییر دهیم که Long Term Keywordها تغییر کند. آن مطلب را یک ً Keywordهای اساسی آن مطلب، تغییر بکند در این شرایط گوگل تقریبا مطلب جدید در نظر میگیرد. ما مطلب را کپی کردیم و یک تغییراتی داخلش انجام دادیم، آن تغییرات باید یک مقداری اساسی باشد و باعث بشود که یک مطلب جدید از دید گوگل شناخته بشود و اختصاصی در نظر گرفته شود.

گوگل در این چند ساله هوش مصونوعی اش قوی شده است و کلمات مشابه را شناسایی میکند اما در زبان فارسی هنوز در این موضوع ضعف دارد. اگرچه ممکن است در سالهای آینده بر روی زبان فارسی کار کند و الگوریتم هایش بر روی این زبان قوی تر شوند.

مطالعه مطلب و نوشتن برداشت خودمان از ایده اصلی مطلب

ً یک روش دیگر این است که مطلب را بخوانیم و برداشت خودمان را از آن مطلب مجددا بنویسیم. در این روش هم ما یک مطلب کپی را به صورت کاملاً اختصاصی در سایتمان داریم، منتشر می کنیم و از نظر گوگل این مطلب یک مطلب اختصاصی است. مطلب را بادقت میخوانیم و ایدهی اصلی مطلب را میگیریم و آن را با زبان خودمان و با روش نوشتاری و ویرایشی خودمان که متفاوت از متن اصلی است، مجدداً تایپ و در داخل سایتمان منتشر می کنیم.

مطالعه چند مطلب و نوشتن یک مطلب از ترکیب آنها

روش دیگر اینکه چندتا مطلب را در یک زمینه خاص از چند سایت معتبر مختلف مطالعه میکنیم و برداشت خودمان را از آن چندتا مطلب در سایت در قالب یک مطلب ارائه میدهیم. اینجا هم باز یک مطلب اختصاصی و جدید از نظر گوگل است.

کپی کردن کامل مطلب

اما اگر خواستیم دقیقاً یک مطلب را کپی بکنیم چه کار باید کرد؟ من حوصله اینکه همه را بخوانم و مجدداً تایپ کنم را ندارم یا وقتش را ندارم. یک مطلب مفید پیدا کردم و میخواهم آن مطلب را در سایت خودم عیناً کپی بکنم. اینکار را هم میتوانید انجام دهید که مصداق Curation Content است که از نظر گوگل مفید هم است. اما چندتا شرط دارد!!

برای کپی کردن کامل یک مطلب در سایتمان ما باید چندتا المان را رعایت بکنیم، که با رعایت آن ها این مطلب بعنوان یکی از مطالب مفید سایت ما در گوگل ثبت می شود و ممکن است در نتایج خیلی باالتر گوگل هم قرار بگیرد و به سئوی سایت ما کمک زیادی بکند.

• لینک به مطلب اصلی

اولین و مهم ترین شرطی که باید رعایت بکنیم این است در انتهای آن مطلب به مطلب اصلی آن مطلب لینک بدهیم. دقت بکنید به سایت آن مطلب نباید لینک بدهیم؛ دقیقاً به صفحه آن مطلب توی سایت باید لینک بدهیم. اگر کاربر روی لینک شما کلیک کرد دقیقاً بتواند وارد همان صفحهای بشود که این مطلب که را کپی کردهاید.

توجه کنید از سئو سیاه و خاکستری که قبلاً استفاده میشد. متن را همرنگ صفحه میکردند که کاربر نبیند و فقط آن لینک وجود داشته باشد اما دیده نشود و کارهای مشابه اینکه آنقدر فونت را ریزش بکنید که دیده نشود این ها را گوگل مدتهای زیادی است که دیگر تشخیص می دهد. با همان فونت و با همان رنگی که متنتان و مطلب تان را ارائه دادهاید، لینک بدهید به صفحهای که آن مطلب داخلش ارائه شده و قبلاً منتشر شده است. از این طریق به گوگل اعالم میکنید که شما کپی رایت را دارید رعایت می کنید و یک سارق محتوا نیستید.

• لینک حتماً فالو باشد

در بررسیهایی که انجام دادهایم، لینکهای نوفالو معمولاً مرتب نتایج خوبی نداشتهاند، که لینکهای فالو دارند. پس حتماً از لینکهای فالو استفاده کنید.

• منبع معتبر باشد

شما به یک صفحهای لینک فالو میدهید، بنابراین سعی کنید مطلب تان را از سایتی کپی کنید که آن سایت معتبر باشد، چرا؟ اگر یک سایت معمولی باشد، امکان از رده خارج شدن آن وبسایت وجود داشته باشد. اگر آن سایت از دسترس خارج بشود، لینکی که شما به آن سایت داده اید، دیگر قطع می شود و این خوب نیست. رتبه منفی از طرف گوگل دریافت میکنید. بنابراین حتماً منبع معتبری را انتخاب کنید، از جایی مطلبتان را کپی کنید و بهش لینک بدهید که مطمئن باشید که آن سایت تا مدت ها پابرجا است و به مستمر به فعالیت خودش ادامه می دهد.

• تعداد مطالب کپی

شاید این سؤال برایتان پیش بیآید که آیا من میتوانم همه مطالب سایتم را از مطالب کپی استفاده بکنم؟ خیر. در موارد خاصی اینکار شدنی است اما به طور عمومی و آنچه که ما االن در موردش داریم صحبت می کنیم، نمی شود %100 مطالبمان را مطالب کپی قرار بدهیم.

آنچه که بهش رسیدیم این است که بین ۳۰ تا ۵۰ درصد مطالب سایت ما اگر عیناً کپی باشد، مشکلی را ایجاد نمی کند و به سایت ما هم کمک می کند. حتی این عدد را تا 70 تا ۷۵ درصد هم چک شده و مشاهده شده که تقریباً تا ۷۰ درصد هم سئو سایت ما را کمک میکند و باعث بالا رفتن رتبه سایت ما در نتایج گوگل میشود. اما بیشتر آن معمولاً نتیجه مثبتی ندارد. پس تقریباً میشود گفت حدود ۵۰ تا ۶۰ درصد تقریباً نصف مطالبمان هم اگر کاملاً کپی بشود، اگر شرایطی را که گفتیم رعایت کرده باشید، میتواند باعث پیشرفت سایت شما و سریعتر باال رفتن شما در نتایج گوگل بشود.

مطلب دیگر این است که تعداد مطالب کپی تان میتواند از یک سایت خاصی نباشد. یعنی شما نروید، فقط از سایت X.com مطالب را کپی کنید. این کار بازخورد منفی برای سایتتان ایجاد میکند.

از هر سایت 3 یا 4 مطلب را میتوانید کپی بکنید، یا اگر تعدا بیشتری را میخواهید کپی بکنید این را بازههای زمانی درازمدت انجام بدهید. یعنی در این ماه 2 تا مطلب از سایت X کپی کرده اید، در ماه آینده یک مطلب و بعد به همین شکل ادامه دهید.

بنابراین سعی کنید مطالبتان را از سایتهای مختلف و همانطور که گفته شد از سایت های معتبر کپی کنید و لینک فالو به آنها بدهید. از یک سایت مطالب زیادی را کپی نکنید و در کنار آن تقریباً همانقدر که مطالب کپیتان در سایتتان قرار میدهید، سعی کنید مطالب اختصاصی خودتان را هم قرار بدهید.

نکته: کپی کردن محتوا یکی از فاکتورهای سئو است و شما برای گرفتن رتبه خوب از سمت گوگل باید فاکتورهای دیگر را هم رعایت بکنید. یعنی سئو دامنهتان انجام شده، سئو مطالبتان انجام شده، کیبوردهایتان مشخص است، SEO Page Off و SEO Page On انجام شده است و لینک هایتان مفید است. وقتی همه این کارها را کردید، حاال نیازی نیست که مرتب مطالب اختصاصی تولید بکنید، شما به راحتی میتوانید با استفاده از مطالب کپی هم در گوگل بالا بیایید.

# <span id="page-30-0"></span>☐ جلوگیری از کپی شدن مطالب سایت و شکایت در گوگل

همانطور که میدانید تهیه کردن یک مطلب اختصاصی هم زمان بر و هم هزینه بر است. البته راههای راحتتری هم برای تهیه مطلب اختصاصی و انتشار آن در وبسایت وجود دارد. برای اینکه ما محتوای اختصاصی را تهیه بکنیم و سایت دیگری بدون اجازه ما از آن استفاده کند و گاهی اوقات و متأسفانه این محتوای اختصاصی به نام سایت دیگری ثبت میشود، این بسیار مشکل آفرین است. (زحمات ما بدون نتیجه از بین برود.)

قبل از اینکه صحبت بکنیم که چطور از کپی شدن محتوایمان جلوگیری بکنیم، بیایید بدانیم که: گوگل چطور سایت منبع اصلی یک مطلب را تشخیص می دهد؟

اگر یک محتوا در چند سایت وجود دارد که هیچکدام از آن وبسایت ها هم لینکی به منبع نداده اند، گوگل چطور تشخیص می دهد، که کدام یکی سایت اصلی میباشد.

همانطور که اطالع دارید گوگل به صورت مرتب عملیات خزیدن را توسط ربات هایش انجام میدهد. صفحات جدیدی که در وبسایت ها اضافه می شود را در دیتابیسش ایندکس میکند. ایندکس کردن گوگل به صورت time real نیست . یعنی اینطور نیست که شما همین االن که مطلبی را ارسال کردید، همین لحظه توی گوگل ایندکس بشود، بلکه گوگل به صورت در واقع بازهای زمانی با توجه به سایت شما و با توجه به تجربهای که از سایت شما دارد که تقریباً هر چند وقت یکبار آپدیت میشود، میآید سری به سایت میزند و صفحات جدید را ایندکس میکند.

بعنوان مثال: اگر سایتی هست که به صورت میانگین تقریباً هفتهای یکبار یک مطلب جدید را منتشر می دهد، خب گوگل هم هر هفته آن سایت را Crawl میکند. اما وبسایت هایی مانند خبرگزاری ها ممکن است هر دقیقه مطالب جدیدی را اضافه بکنند، Crawl کردن ربات های گوگل خیلی توی آن ها سریعتر است.

زمانیکه ما مطلبمان را به صورت اختصاصی در سایتمان قرار می دهیم، قبل از اینکه گوگل بیآید و سایت ما را Crawl کند و آن مطلب را ایندکس بکند. یک سایت دیگری ممکن است مطلب ما را کپی بکند و بر حسب اتفاق ممکن است گوگل ابتدا به آن سایت سر بزند و چون اولین بار مطلب را در آن سایت می بیند، مطلب را به نام آن سایت ایندکس می کند و بعد زمانیکه وارد سایت ما میشود، با یک مطلب برخورد میکند که قبلاً آن را داشته و لینک هم در انتهایش گذاشته نشده است. در اینجا از نظر گوگل ما یک سارق محتوا محسوب می شویم.

به همین دلیل است که گاهی وبسایت هایی که کپی می کنند، ممکن است در آن مطلب توی ردههای بالاتری قرار بگیرند، مخصوصاً اگر آن سایتها، سایتهایی باشند که معتبرتر باشند از دید گوگل و گوگل سریعتر صفحات جدید آن ها را ایندکس بکند؛ مطلب را به نام آنها در دیتابیش ثبت میکند.

بنابراین خیلی مهم است که بتوانیم از این کار جلوگیری بکنیم و بتوانیم محتوای اختصاصی که تهیه می کنیم و برای آنها زحمت می کشیم، به نام خودمان ثبت بکنیم.

### روشهای کپی کردن وبسایتها:

اما میرسیم به اینکه سایت های مختلف چطور مطالب سایت ما را کپی میکنند و از ما برمی دارند. به صورت قانونی 3 روش مختلف وجود دارد، که اینکه سایت های دیگر مطالب را کپی می کنند:

روش کپی دستی:

روش کپی دستی به این صورت است که می آیند سایت ما را خودشان باز میکنند و مطالب آن صفحه را کپی می کنند و در وبسایت خودشان منتشر می کنند.

:Site Map از استفاده

بعضی از افزونه ها و یا رباتها هستند که Map Site، سایت های دیگر را می خوانند و مطالبی را که اضافه شده را از روی آن برمیدارند و به صورت اتومات داخل سایت خودشان منتشر می کنند.

استفاده از RSS یا Feed:

در اینجا باز هم یکسری از افزونهها و یا رباتها وجود دارند، که RSS سایت های دیگر را میخوانند و از آن ها اطالعات را برمیدارند و به صورت اتومات در سایت دیگری منتشر میکنند.

در هر سه موارد این روشها ممکن است سایتی که مطلب را کپی میکند به ما لینک بدهد بعنوان مرجع آن مطلب یا لینکی ندهد. اگر آن مطلب را با لینک منبع که سایت ما میباشد، منتشر بکند؛ مشکلی ایجاد نمی کند و یک کهن مثبت هم میباشد. چون ما یک بکلینک دریافت میکنیم. اما مشکل از زمانی ایجاد میشود که آن سایت مطالب ما را کپی می کند و هر کدام از این سه روش فوق را انجام می دهد و به ما هم هیچ لینکی نمی دهد. ما در این شرایط است که باید از این اتفاق جلوگیری بکنیم.

در مورد افزونه ها و یا رباتهایی که از *Map Site* استفاده می کنند، راهی که ما می توانیم جلوگیری بکنیم، از کپی شدن مطالبمان از طریق سایت مَپ سایتمان این هست که آدرس *Map Site* خودمان را تغییر بدهیم.

روشهای جلوگیری از کپی کردن محتوای وبسایت:

جلوگیری از کپی کردن و استفاده از Map Site:

بصورت عمومی Map Site اکثر وبسایت ها در آدرس صفحه اصلی yoursite.ir/sitemap\_index.xml، میباشد. ومعمولاً افزونههایی که سایت مَپ ایجاد میکنند هم به صورت پیشفرض توی این آدرس سایت مَپ شما را ایجاد میکنند و این را بدانید که افزونه های برای تغییر این نشانی آدرس در مخزن وردپرس وجود دارند.

شما خیلی راحت می توانید در افزونه ای که Map Site شما را ایجاد می کنند و یا اگر خودتان این کار را انجام میدهید، آدرس سایت مَپتان را تغییر دهید و یک آدرسی بدهید که به ذهن کسی نرسد و بعد برای اینکه گوگل بتواند استفاده بکند، می توانید در کنسول گوگل وبسایتتان آن آدرس خاص را بعنوان Site Mapتان برای گوگل ارسال نمایید. نیازی هم نیست در صفحه اصلیتان از لینک سایت مَپتان استفاده کنید. به این روش گوگل میداند که سایت مَپ وبسایت شما کجا است، چون شما در گوگل وبمستر تولز به آن، آن آدرس را داده اید و وبسایت های دیگر هم امکان دسترسی به Map Site شما را نخواهند داشت. بعد به این روش از سرقت محتوا شما از طریق Map Site میتوانید، جلوگیری کنید.

جلوگیری از کپی کردن و استفاده از RSS یا Feed

برای جلوگیری از این مورد هم مجدداً میتوانید آدرس RSS یا Feed سایت خودتان را تغییر دهید. به صورت پیشفرض دوباره آدرس RSS در صفحه اصلی RSS/ir.yoursite می باشد. اما تغییر آدرس RSS برای ما یک مشکلی را ایجاد می کند و آن این است که تعدادی برنامههای و فیدخوان های مختلف وجود دارند که از RSS یا فید ما استفاده می کنند و مفید هستند و باعث رتبه گرفتن سایت ما می شوند. ممکن است کاربران یا وبالگ ها توسط فیدخوان ما و مطالب سایت ما را توسط عنوان مطالبمان در سایت خودشان یا سایت دیگری نمایش بدهند و آن وقت کاربر زمانیکه از آن طر یق وارد سایت ما میشود، با کلیک بر روی آن مطالب یا عنوانها می تواند وارد سایت ما بشود. بنابراین تغییر دادن RSS یا Feed آدرس مان میتواند مشکالتی را هم برای ما به وجود بیآورند.

پس ما چه کار میتوانیم بکنیم؟ در فیدخوانها روش بهتر این است که شما به جای انتشار همه مطلب تان در RSS وبسایت خودتان، خالصهای از آن مطلب را منتشر بکنید. این کار به سادگی در تنظیمات سایت شما قابل انجام است. در وردپرس اگر به صفحه تنظیمات و خواندن مراجعه بکنی د، آنجا یک قسمتی است که مشخص میکند برای RSS همه مطلب یا خالصه مطلب منتشر بشود.

یک روش دیگر هم وجود دارد و آن ایجاد RSSهای تأخیری است، یعنی شما بالفاصله مطلبی را که منتشر میکنید، آن را در RSS نفرستید. اینکار اگر سایتتان را خودتان برنامه نویسی کرده اید و یا دادهاید یک برنامه نویس این کار را انجام بدهد، به سادگی قابل حل است، کافی است که آن تابعی که در کدنویسی RSS شما را ایجاد میکند، براساس زمان با یک زمان حداقل 2 یا 3 روزه RSS را ایجاد بکنید. بدین ترتیب که سایت ها دیگر بخواهند توسط RSS سایت تان مطالبتان را بخوانند و در سایت خود منتشر کنند 2 یا 3 روز گذشته و گوگل آن صفحه جدید وبسایت تان را ایندکس کرده است.

البته سایت های خبرگزاری به سریع ایندکس شدن و نمایش در RSS وبسایت شان به سرعت احتیاج دارند . پس این ترفند برای همه وبسایت ها صدق نمی کند. بهترین و راحت ترین روش استفاده از نمایش خالصه مطلب در RSS است. چون همه دسترسی به تغییر کدهای سیستم وبسایت شان ندارند و ممکن است از سیستم های آماده استفاده بکنند و نتوانند کدهای آن را ویرایش بکنند. اما تنظیم ایجاد RSS براساس خالصه مطلب خیلی ساده است.

### جلوگیری از کپی دستی:

بعضی مواقع به صورت دستی محتویات ما کپی می شود و داخل سایت های دیگر بدون قرار دادن لینک سایت ما در وبسایت ها منتشر می شود ما باید در اینجا چه بکنیم؟

شکایت رسمی و داخلی

برای اینکار ما می تواینم به صورت رسمی شکایت بکنیم، اگرچه خیلی قوانین جامع و کاملی توی این زمینه نداریم، اما اگر شکایت بکنیم، امکان پیگیری اش وجود دارد، اما مشکل این روش این است که شما برای شکایت باید اولاً یک هزینهای بکنید و روند قانونیاش کمی زمانبر است.

ً ضمنا اینکه تا زمانی شکایت شما به نتیجه برسد و آن سایت متخلف در واقع مجبور برداشتن مطالب از سایت شما بشود، ممکن است اصلاً تا آن زمان آن سایت دیگه وجود خارجی نداشته باشد، مدیر آن سایت، آن سایت را کامل از دسترس خارج بکند؛ ممکن است دیگر امکان دسترسی به مدیر آن سایت را نداشته باشید، ضمن اینکه این چندماه هم مطالب سایت شما کپی شده بود.

\* این کار، کار ساده ای نیست یک کار زمانبر است و روش مفیدی محسوب نمی شود. برای اینکار باید یک شکایت و مجازاتی باشد، چون در کل دنیا این اتفاق همیشه ً قاعدتا میافتد و با یک بررسی که کشورهای دیگر چطور این کار را انجام میدهند، می توانیم به این نتیجه برسیم که مستقیماً به خود گوگل بگوییم و آنجا شکایت کنیم.

شکایت به گوگل

باید از خود مدیران گوگل بخواهیم که صفحاتی را که کپی شده از روی سایت ما و در سایت های دیگر منتشر شده، از سایت آن ها حذف بشوند. یک مفهومی را قبل از شکایت به گوگل باید بدانید.

### DMCA چیست؟

# اگر شما در خود گوگل دقیقاً کلمه DMCA را جستجو بکنید، برای شما این تعریف را میآورد.

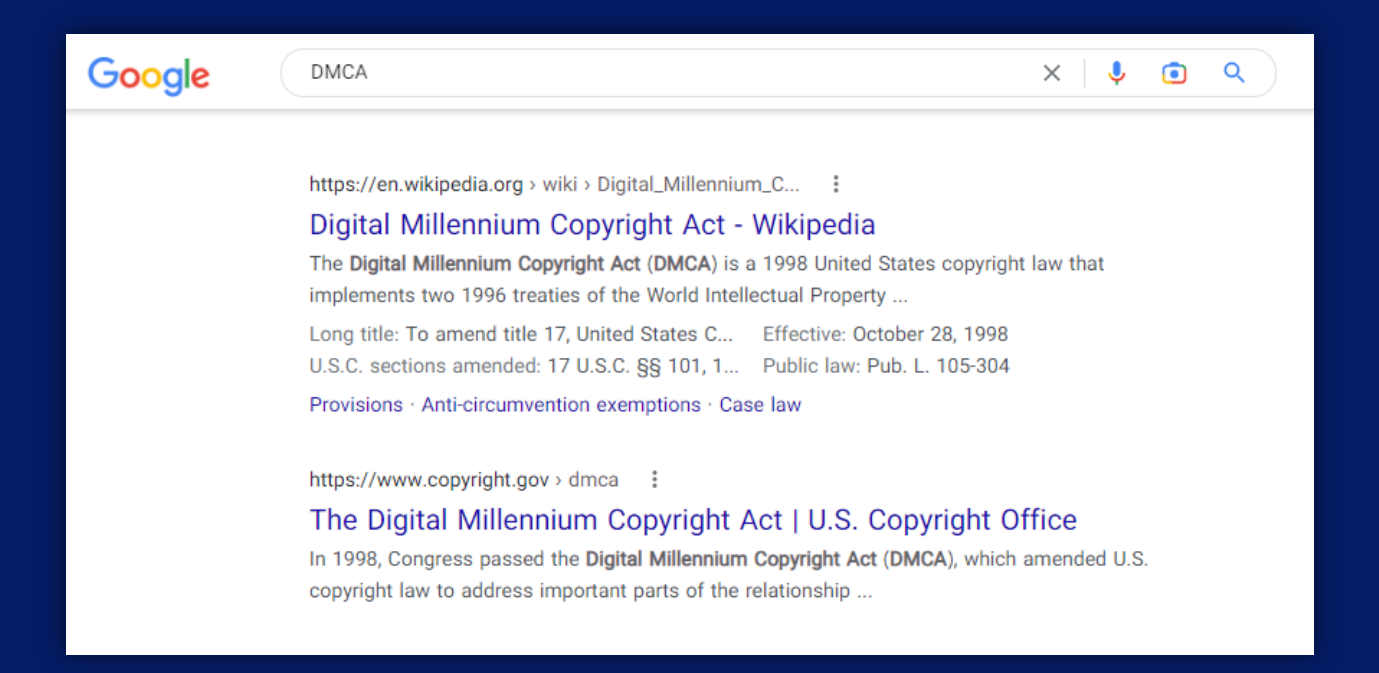

DMCA یا Act Copyright Millennium Digital، یک قانون کپی رایت در ایاالت متحده است که از 1996 در سازمان WIPO پیاده سازی شده است.

به زبان ساده یک قانونی برای محافظت از کپی رایت می باشد. که گوگل هم بعنوان یکی ً از شرکت های آمریکایی مؤظف است از این قانون پیروی بکند، در واقع این قانون دقیقا قانونی است که از کپی شدن مطالب سایت های ما در سایت دیگران جلوگیری و دفاع میکند. (البته این یکی از بخشهای این قانون است.)

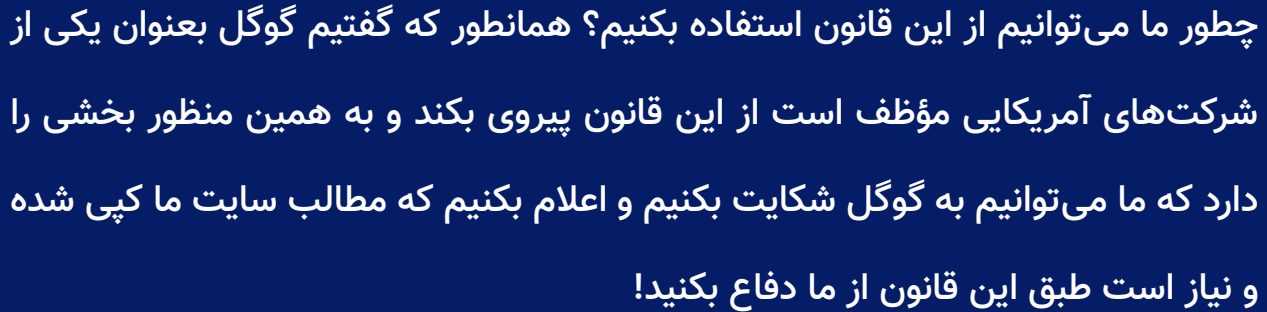

برای شکایت به گوگل توسط قانون DMCA وارد آدرس زیر بشوید.

https://www.google.com/webmasters/tools/dmca-notice

با قراردادن این آدرس در صفحه مرورگرتان چنین صفحه ای را باید مالحظه بکنید.

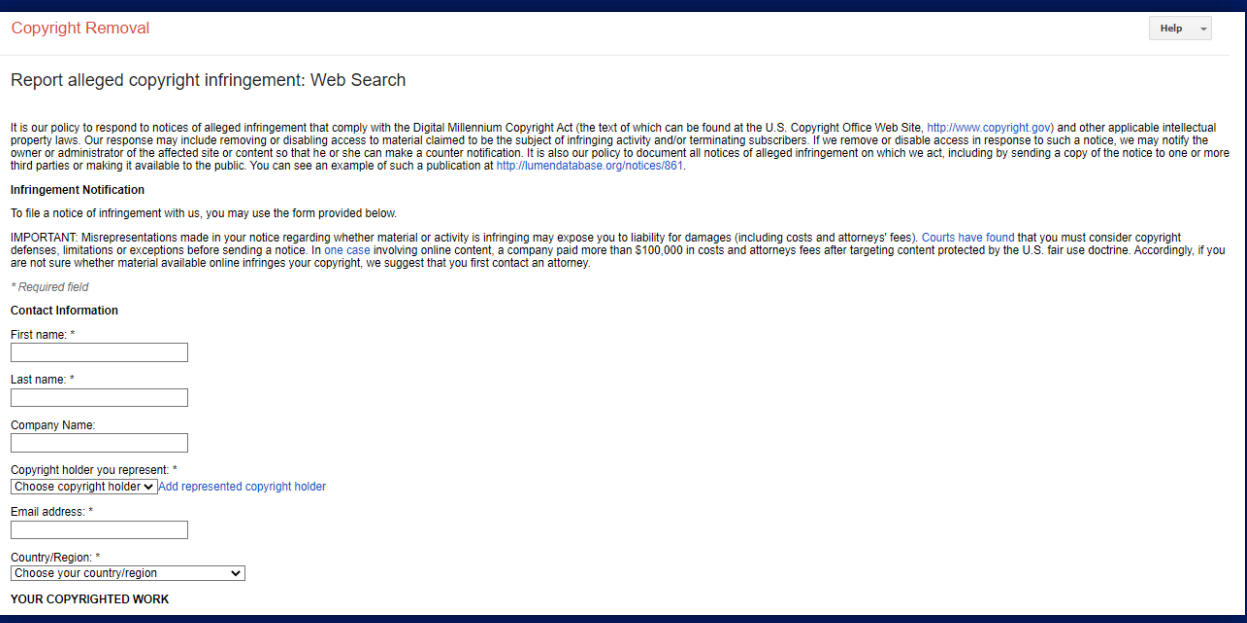

اگر با موافقیت وارد این صفحه شما می توانید شکایت خود را ثبت کنید و تمام جزئیات و

مدارک را به گوگل ارسال کنید. فقط کافیست فیلدها را بادقت پر کنید.

پس بهترین و سریعترین روش برای اینکه اگر مطالب شما کپی می شود، در سایت های دیگر بتوانید جلوگیری بکنید از این کار و محافظت بکنید از آن مطالبتان این است که به گوگل شکایت بکنید و از گوگل بخواهید آن مطالب کپی را حذف بکند.

### ☐ سخن پایانی

<span id="page-40-0"></span>باز هم از شما دوست عزیزم تشکر می کنم، از اینکه این کتاب آموزش محتوای کپی سئو شده را تا انتها مطالعه کردید. ما در سایت ir.[Radepanet](https://radepanet.ir/product-category/education-courses/) دوره های آموزشی و همینطور جدیدترین مطالب دنیای سئو و بازاریابی اینترنتی را در اختیار شما عزیزان قرارد اده ایم که تا با استفاده از این محتواها بتوانید رشد چشمگیری در دنیای وب و اینترنت داشته باشید. امیدوارم این کتاب برایتان مفید بوده باشد، که بتوانید از محتویات این کتاب به درستی و بدون عملکردی ضعیف استفاده بکنید و نهایت لذت را ببرید. من در این کتاب تمام سعی خود را کردم تا شما عزیزان را به مسیر درستی هدایت بکنم.

تنها خواهشی که از شما دارم این است که این کتاب را همینطور بدون هیچ تغییری به اِشتراک بگذارید، تا افراد عالقه مند به این حوزه بتوانند از مطالبش استفاده و نهایت لذت را ببرند. یک خواهش کوچولوی دیگه هم این است که به صفحه این کتاب در سایت ردپانت () بشوید و نظرات، تجربیات و پیشنهادات خود را در قسمت 'ارسال دیدگاه' با ما و کاربران ردپانت به اِشتراک بگذارید. ) شاد، موفق و مؤثر باشید(

# به خانواده ردپانت بپیوندید...

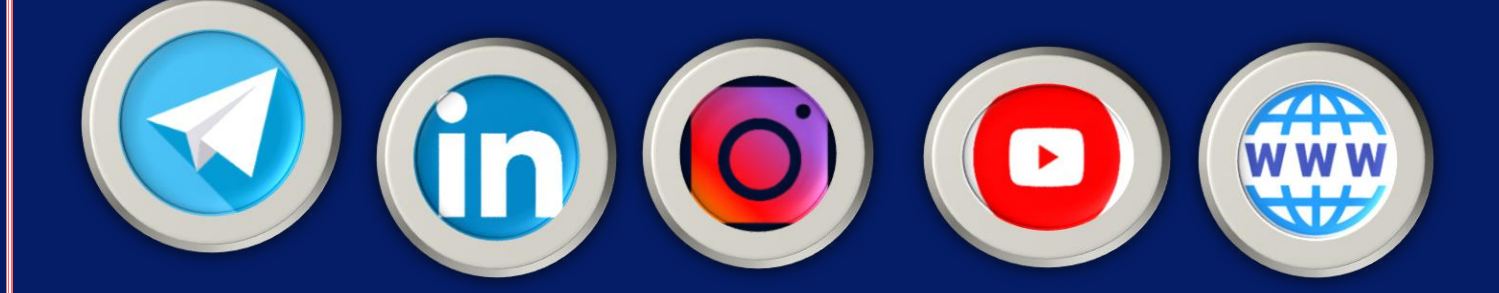

[Radepanet.ir](https://radepanet.ir/) 1999 - The Contract of Contract of Contract of Contract of Contract of Contract of Contract of Co